# Search Digital Collections

This guide will demonstrate how to navigate Grand Valley State University Special Collections and University Archives' digital collections.

## Getting Started

Go to:<https://digitalcollections.library.gvsu.edu/>

Digital collections includes born-digital and digitized material from the collections housed in Special Collections and University Archives or from our digital project partnerships.

## Searching

At the top of the page, there is a navigation bar with different choices for browsing, as well as a search bar if you'd like to begin by keyword searching.

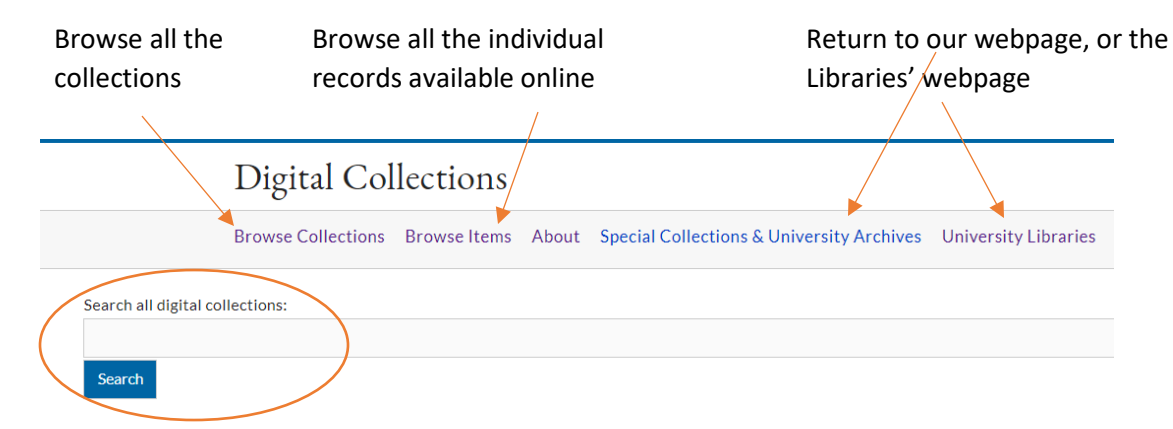

### Browsing

If you choose to browse by collection, you will see a thumbnail image to represent the collection contents, the collection title, a brief description, and a link to view more items.

#### **BROWSE COLLECTIONS (42 TOTAL)**

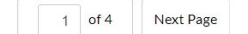

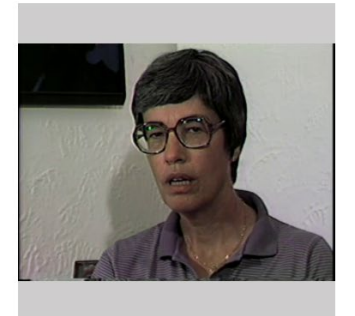

#### WILLIAM JAMES COLLEGE INTERVIEWS

Videotaped interviews of William James College faculty, students and administrators by Barbara Roos. William James College opened in 1971 as the third...

Contributors: Roos, Barbara (Interviewer)

View the items in William James College Interviews

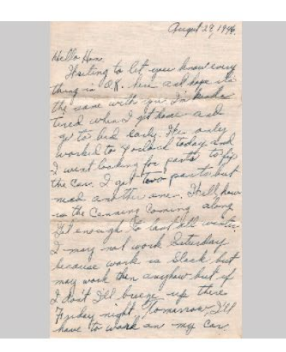

#### **JOE OLEXA LETTERS**

Collection of letters between Joseph Olexa and Agnes Van Der Weide, dating from 1941 to 1946. Olexa fought in the U.S. Army 26th Infantry Division,...

View the items in Joe Olexa letters

Sort by: Title Date Added

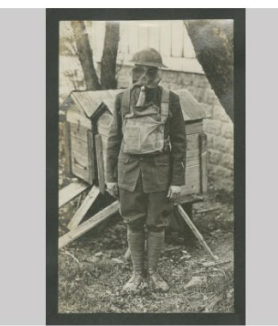

#### **F. C. ANGUS COLLECTION**

Photographs of Sergeant F.C. Angus, Battery A 328th Field Artillery, American Express Forces, by D. J. Angus. The 328th Field Artillery was one of...

View the items in F. C. Angus collection

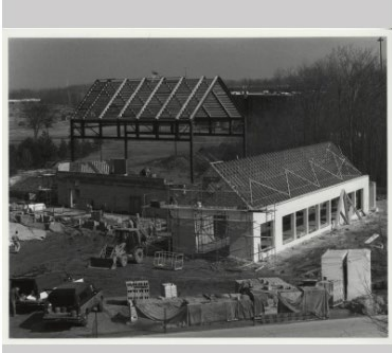

#### **COOK-DEWITT CENTER. BUILDING CONSTRUCTION**

Construction of the Cook-DeWitt Center, home of the campus ministry and a 260 seat auditorium, ca. 1990.

**Browse All Items in Grand Valley State University Photographs** 

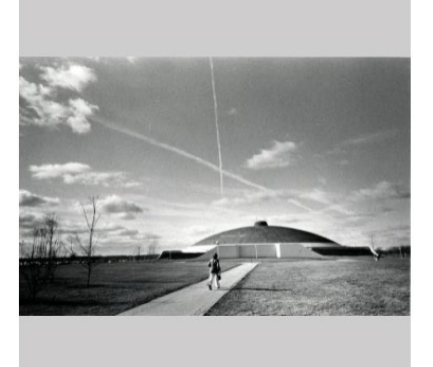

#### FIELD HOUSE. STUDENT WALKING **TOWARD FIELD HOUSE**

Student walking toward the Field House dome, ca. 1970.

Beneath the "Browse All Items" option will be the Collectionlevel metadata. This metadata includes a description of the collection as a whole, as well as information such as collection title, creator, and relevant date spans.

From the "Browse Collections" page, you can select the "View the Items" button. You will see a page of results, followed by the option to "Browse All Items".

#### **TITLE**

**Grand Valley State University Photographs CREATOR** News & Information Services. University Communications **DESCRIPTION** People, places, and events of Grand Valley State University from its founding in 1960 as a 4-year college in western Michigan. **COVERAGE** 1960s-2000s

# Advanced Search

After you choose to browse, there will be a menu bar at the top of the page where you can either choose to "Browse All" or start a "New Search".

### **BROWSE ITEMS (1489 TOTAL)**

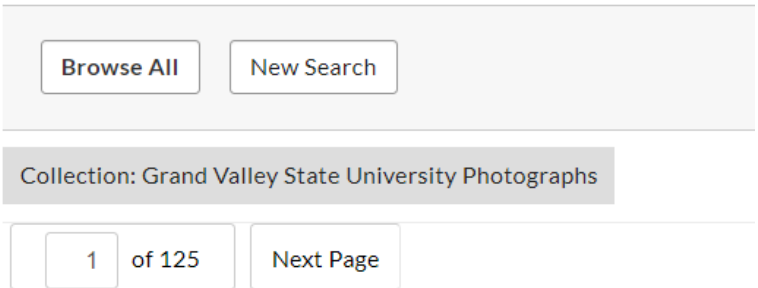

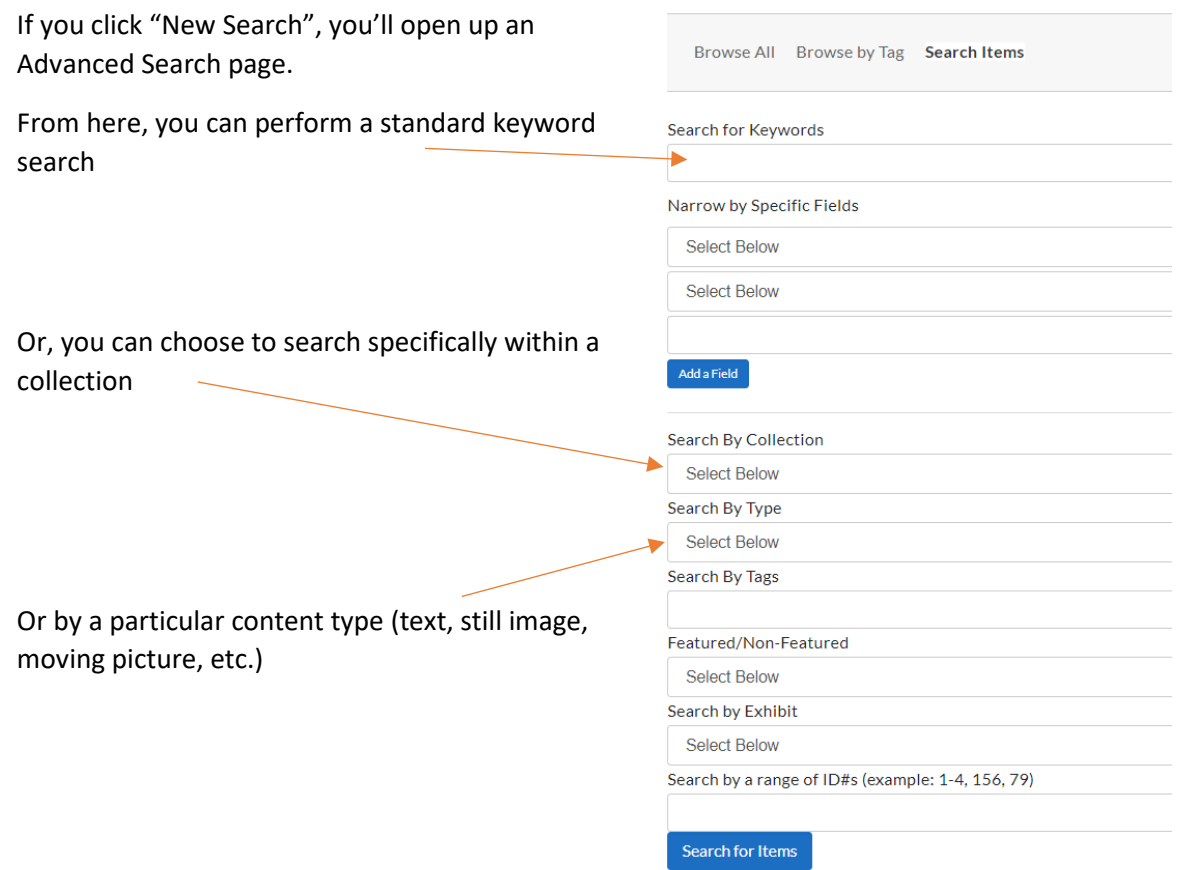

### Item Level View

Once you have selected an item to view, you'll see the information relevant to that specific record.

LAKE HURON HALL. GROUP OF STUDENTS SITTING OUTSIDE

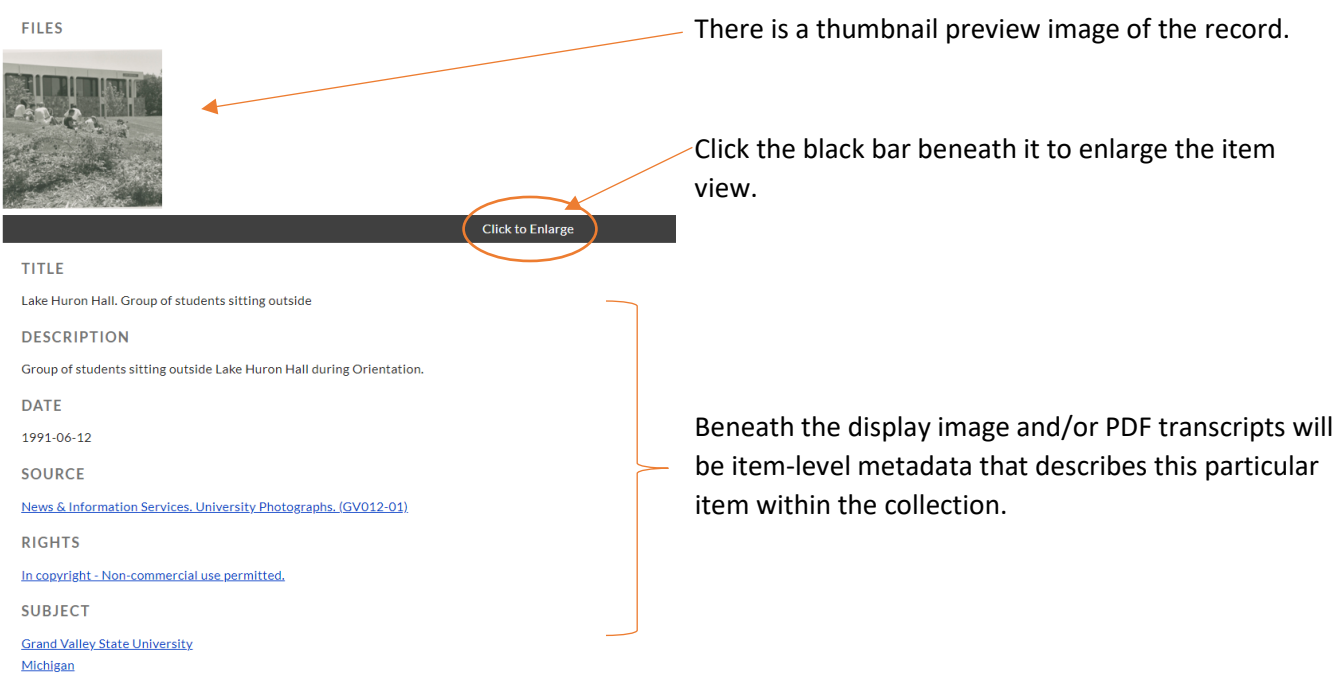